# **Synapps 6-0**

#### **Keenan Lang – BCDA, APS**

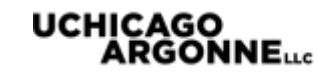

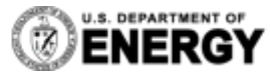

Argonne National Laboratory is a<br>U.S. Department of Energy laboratory<br>managed by UChicago Argonne, LLC.

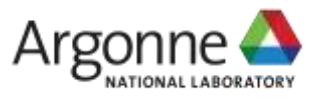

## What is synApps?

- APS develops a lot of the support modules that are used with epics
- SynApps is just a collected package of these modules that we deploy to develop our beamline IOCs
- While we do try to make sure that any tagged version of a module works, these versions are the most tested and have more of a guarantee to all work together correctly.
- Releases of synApps relate to updates to beamline IOCs

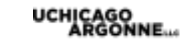

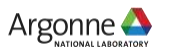

## Behind Schedule

Time between Releases

- $5$  0 →  $5$  1: 13 months  $5$  1 →  $5$  2: 21 months
- $5$  2 →  $5$  3: 20 months  $5$  3 →  $5$  4: 6 months
- $5\,4\,\rightarrow\,5\,5$ : 13 months  $5\,5\,\rightarrow\,5\,6$ : 20 months
- $56 \rightarrow 57$ : 20 months  $57 \rightarrow 58$ : 19 months
- Average time since 2004: About a year and five months.
- Current amount of time since a release: **39 months!!**

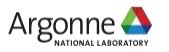

## Why so long?

- Moving modules to github
	- Needed time to understand tools and change our workflow
	- Less reliance on our releases
- Changes in module ownership
- Waiting on new support
- Drastic changes

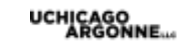

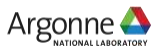

#### New Release

- SynApps 6-0 due to be released very soon
	- Once areaDetector 3-3 is finished
- Targets epics base 3.15
- Current version on github is going to be pretty much the same as the release version
- Can get the current version from github:
	- https://github.com/EPICS-synApps/support/blob/master/assemble\_synApps.sh

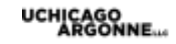

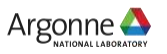

## **What's New?**

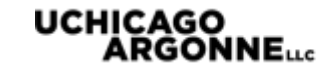

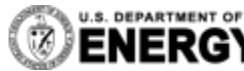

U.S. DEPARTMENT OF Argonne National Laboratory is a CONCILLE DERGY U.S. Department of Energy laboratory<br> **ENERGY** Managed by UChicago Argonne, LLC.

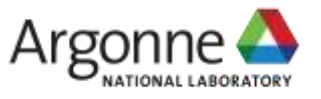

## Architecture Support

- We haven't had the best track record with support for Windows
- SynApps 5 8 required changes in at least twelve modules in order to build on Windows
- No longer
- SynApps 6 0 has been tested for both 32-bit and 64-bit Windows, with both static and dynamic builds.

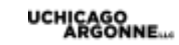

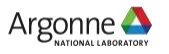

#### assemble\_synApps.sh

- Script at the top level of the support directory
- Allows users to specify a set of epics modules to download and build

 Sets the RELEASE file correctly and automates some other tasks

- Just comment out modules that you don't need
- Want to expand the capabilities of this script

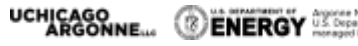

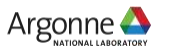

## New SoftGlue

SoftGlueZynq supports MicroZed Xilinx Zynq SoC

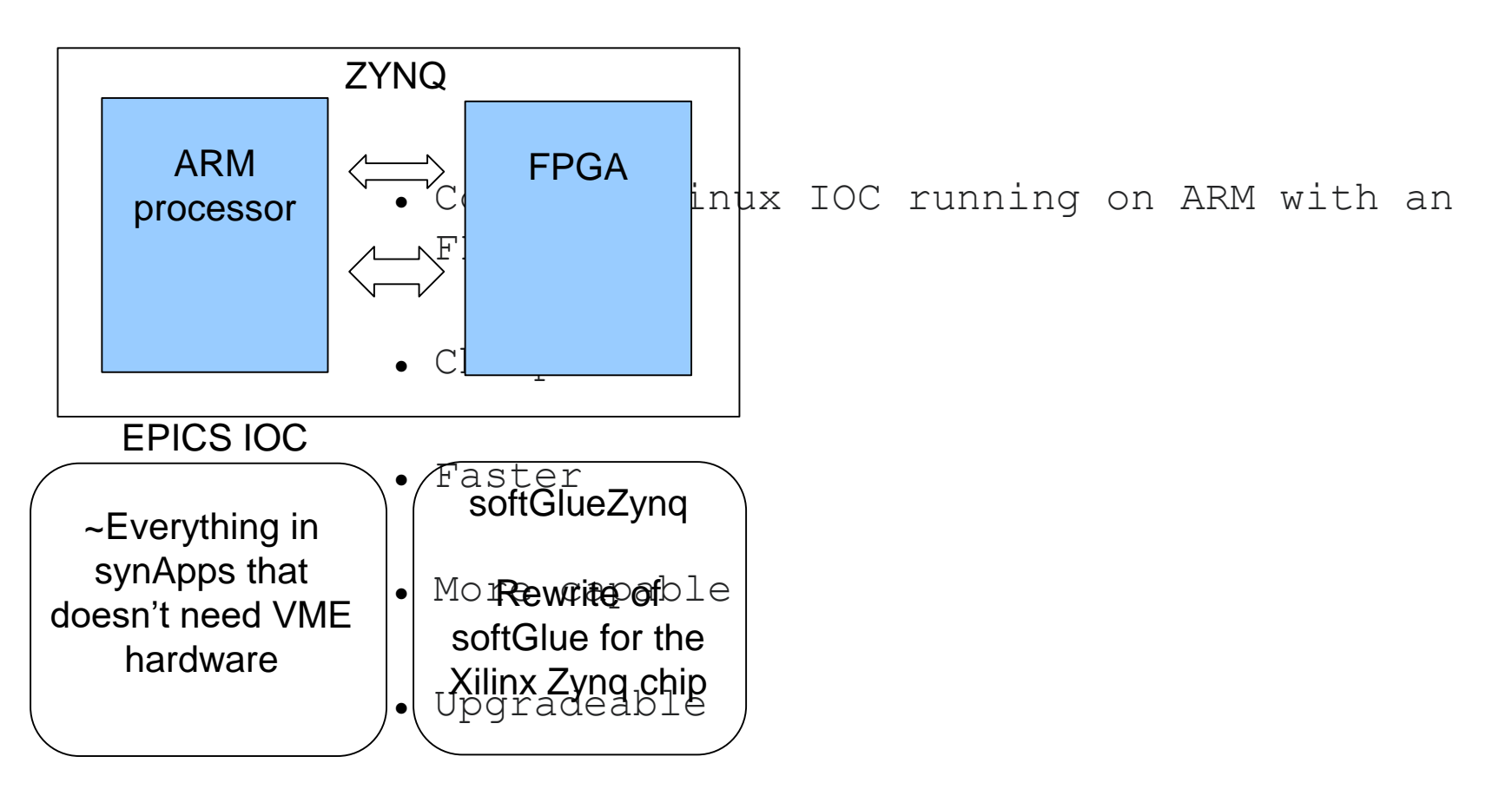

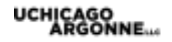

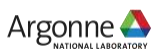

## IOC Shell Scripts

- Add devices to an IOC with just a single line
- For use with FPICS base 3.15's jocshl oad command
- Example:

iocshLoad("\$(AUTOSAVE)/iocsh/autosave\_settings.iocsh", "PREFIX=\$(PREFIX), SAVE\_PATH=\$(TOP)/iocBoot/\$(IOC)")

iocshLoad("\$(AUTOSAVE)/iocsh/autosaveBuild.iocsh", "PREFIX=\$(PREFIX)")

 Two lines set up all the necessary settings for using autosave to automatically build save files.

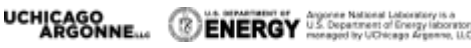

## **Scripting**

- lua module puts a full scripting language into synApps
- Script your records
	- luascript record, runs a script with 10 inputs on PROC
	- Device support for common record types
- Script your code
	- Utility functions to add scripting to other modules
- Script your motors
	- Optional motor support to write model 3 drivers in lua
- Script your startup
	- Interpretive shell with links to the IOC commands

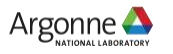

## GUI Screens

- MEDM Screens were modified for better automatic conversion to caQtDM, CSS-Boy, and EDM.
- New op directory structure
	- Auto-converted screens are kept in a separate directory
	- Any updates to screens will be placed in top-level
- XXX.ui updated to take advantage of features of caQtDM.

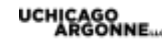

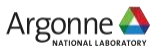

#### **Misc**

- Alive: new MSG field for alive record, used for alerting monitors to potential issues with an IOC
- MeasComp: Linux version of Universal Library
- Ipac: Support for IP520 and IP521 modules
- Asyn/areaDetector/QuadEM: Too much to even count, each had 5-7 major releases since synApps\_5\_8

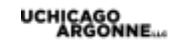

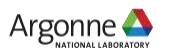

## **Future Plans**

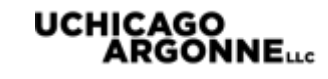

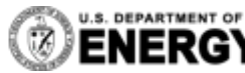

U.S. DEPARTMENT OF Argonne National Laboratory is a CONCILLE DERGY U.S. Department of Energy laboratory<br> **ENERGY** Managed by UChicago Argonne, LLC.

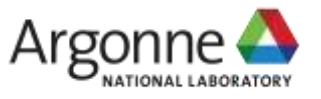

## Continuous Integration

- Many of our modules have been updated to use the travis CI system
- Want to have greater use of this feature
- Will help speed up accepting contributions and putting out new releases
- Jenkins?

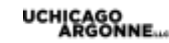

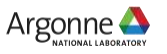

## Unit Tests

- Minor work done into using the epics base unit testing framework
- Currently only implemented in a few modules
- Would like to have a unit test setup for every module and link it with the continuous integration system
- Allows us to be confident in dealing with larger changes to the codebases

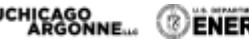

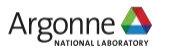

## More Frequent Releases

- With the modules on github, less reliance on our group's releases
- Having a grouped release is still useful
	- Larger pool of people working with the same tools
- Having more people using our software means more bugs found and more potential contributors
	- Less work for us
- The less we release, the less relevant we become
- Would like to move to at least a yearly release schedule

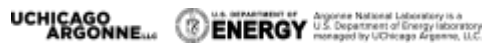

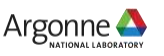

#### **Questions / Comments / Opinions?**

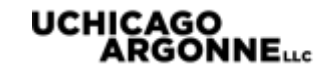

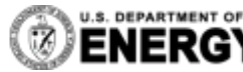

U.S. DEPARTMENT OF Argonne National Laboratory is a CONCILLE DERGY U.S. Department of Energy laboratory<br> **ENERGY** Managed by UChicago Argonne, LLC.

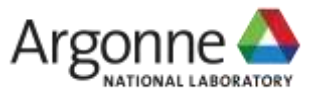